## How to Make an Online Payment

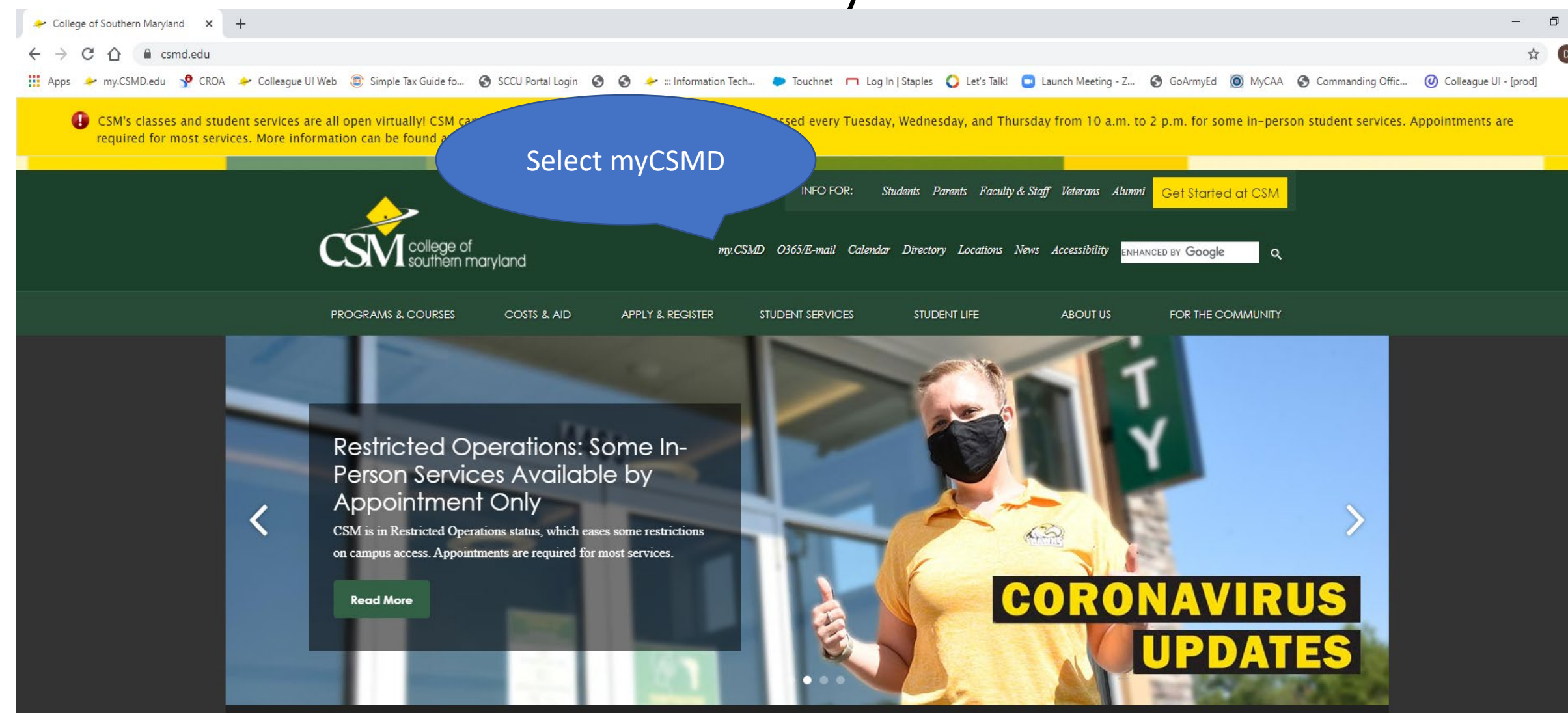

CHOOSE your PATH

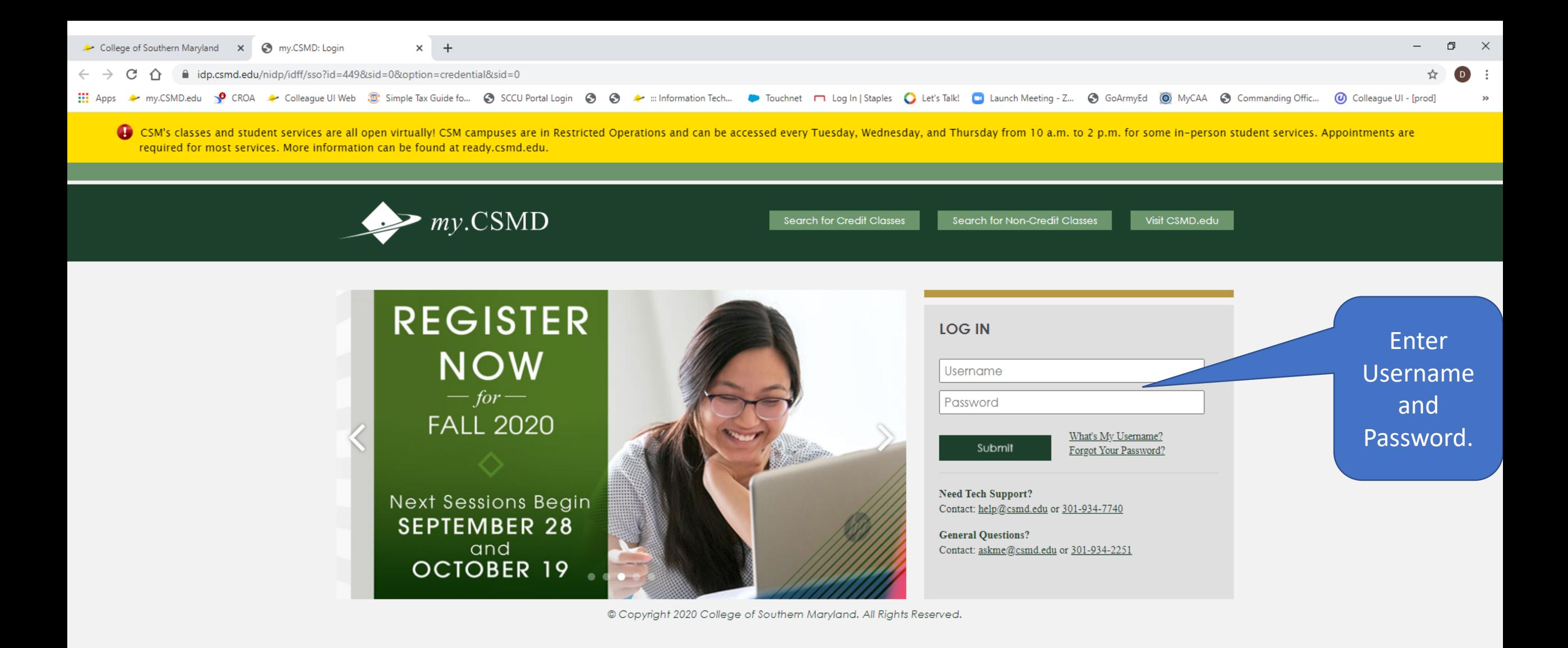

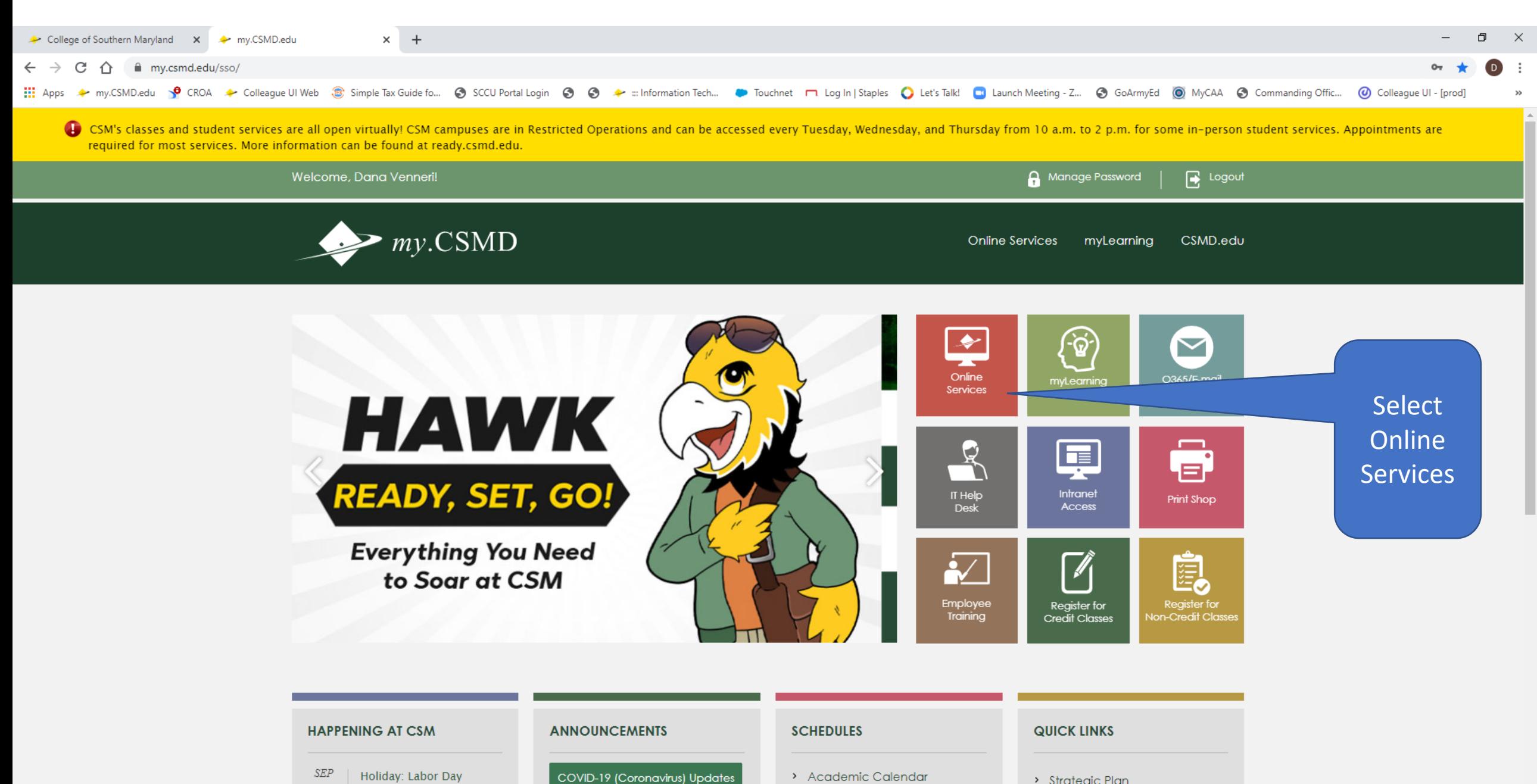

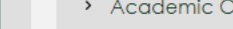

**NEW: EQUITY RESOURCE PAGE** 

 $\overline{5}$ 

(College Closed)

 $12:00$  am

> Academic Catalog **A CONTRACTOR CONTRACTOR**  > Marketing, Recruitment, and **Retention Plans** 

> Strategic Plan

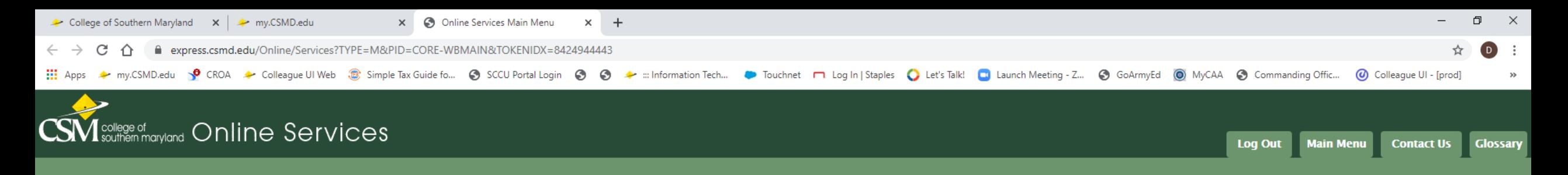

## **Welcome Dana!**

Online Services gives students, staff, and the community access to our databases.

Select your point of entry to the right.

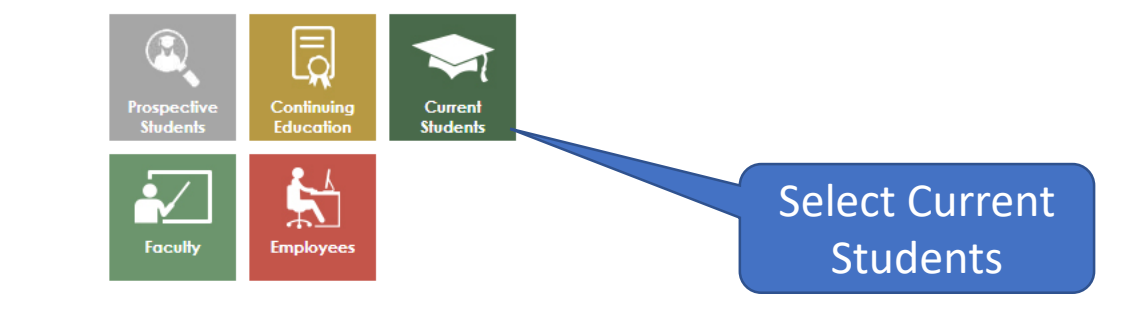

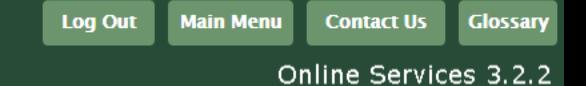

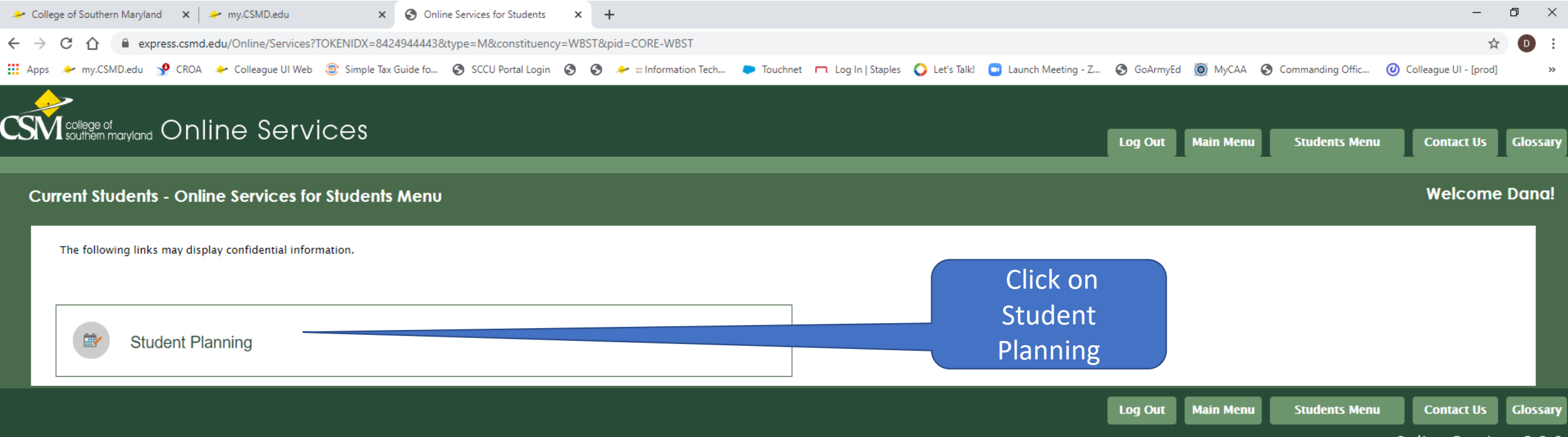

Online Services 3.2.2

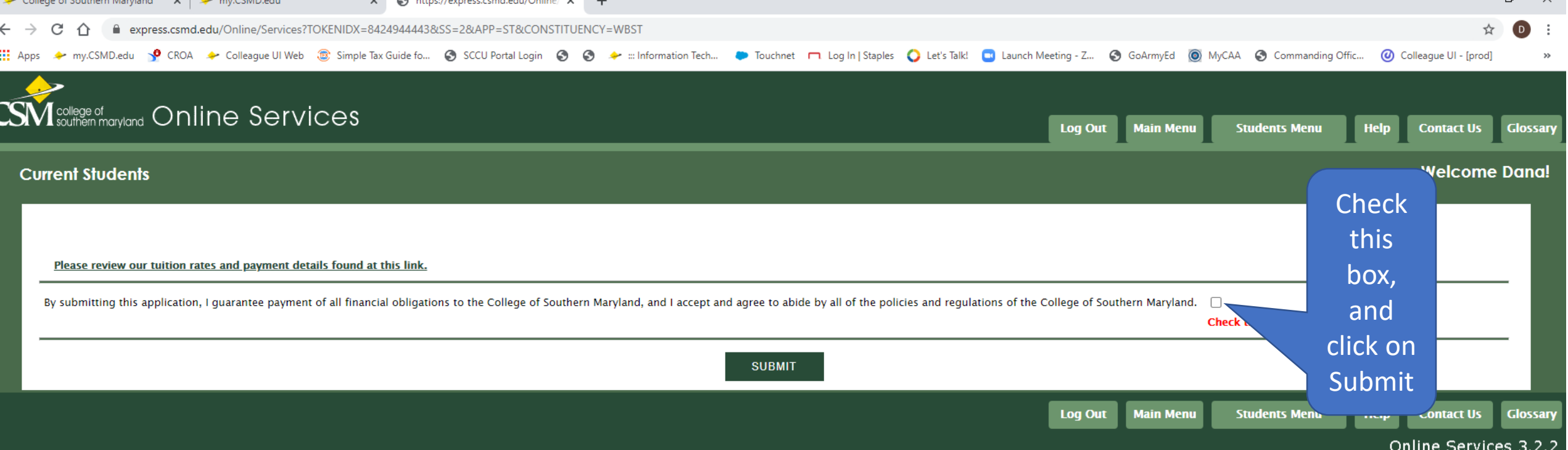

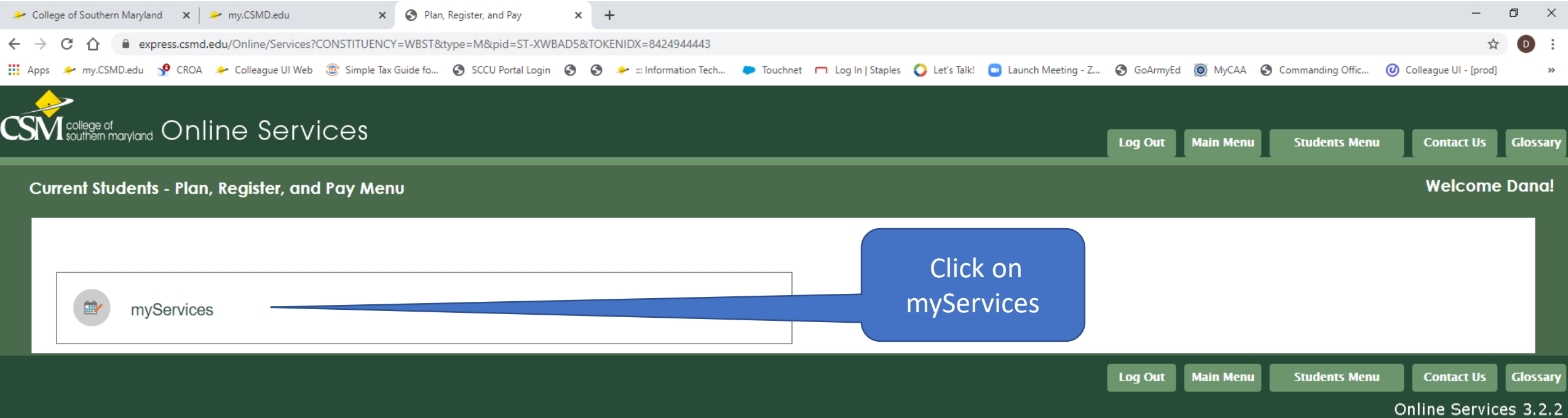

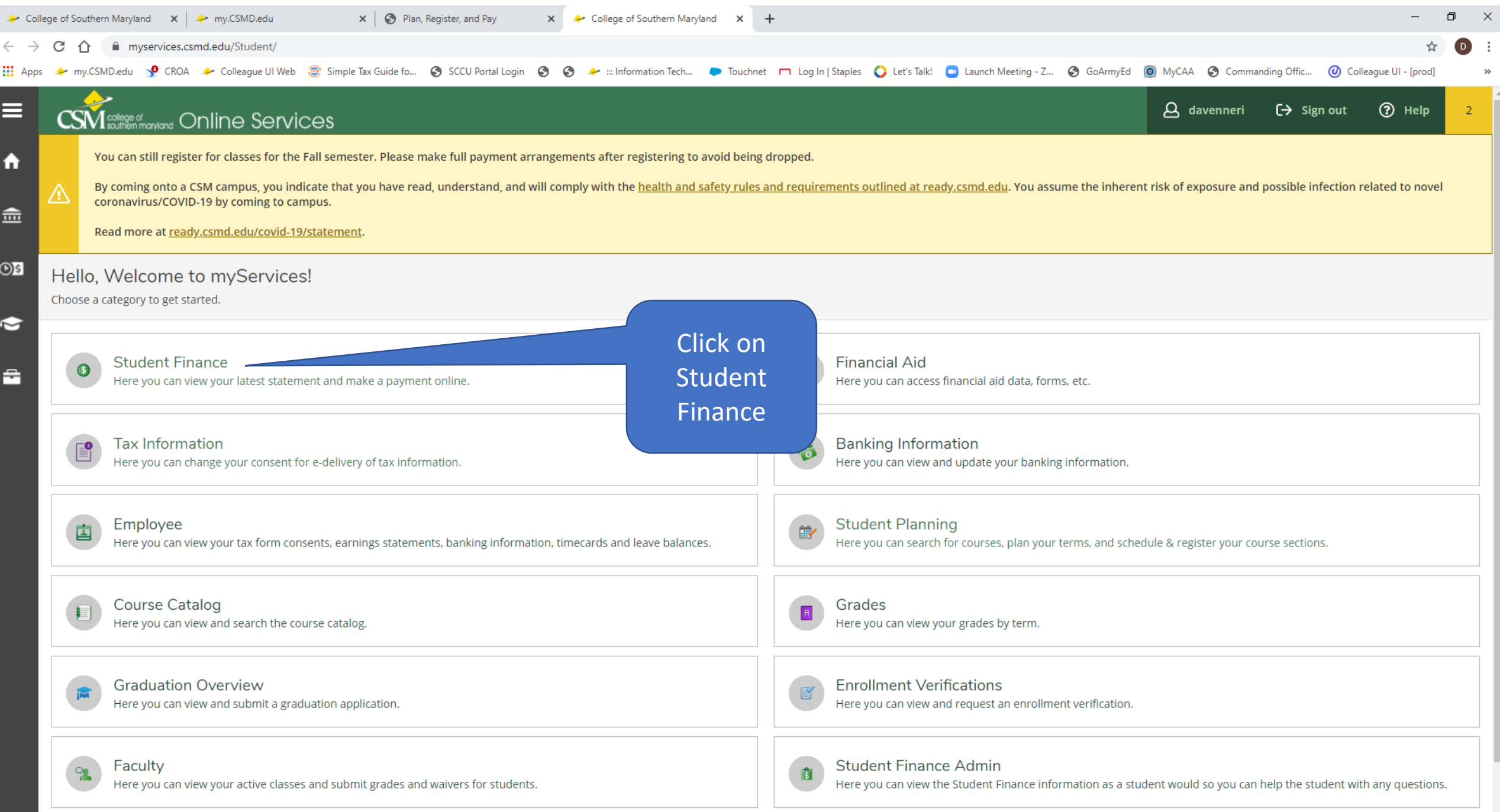

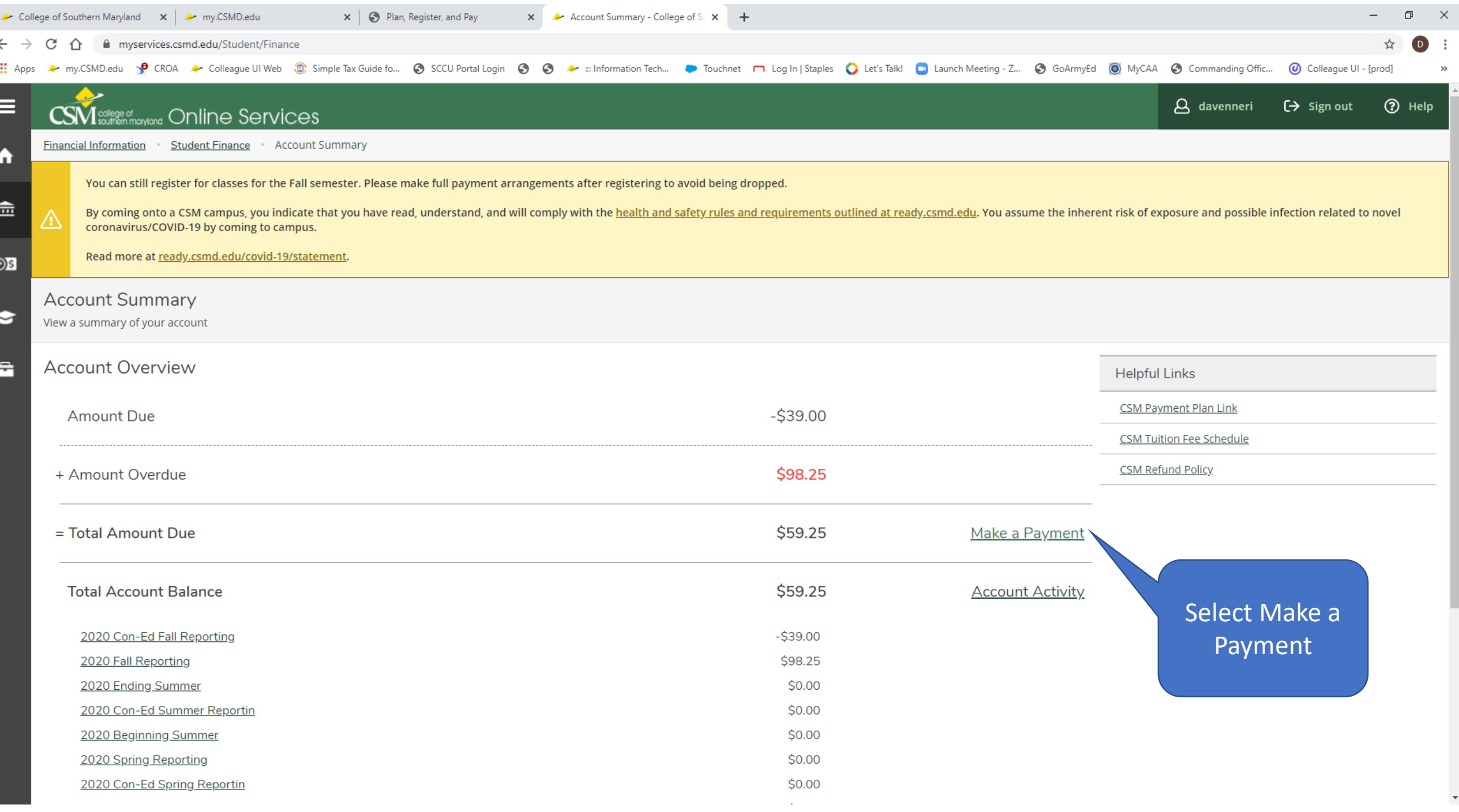

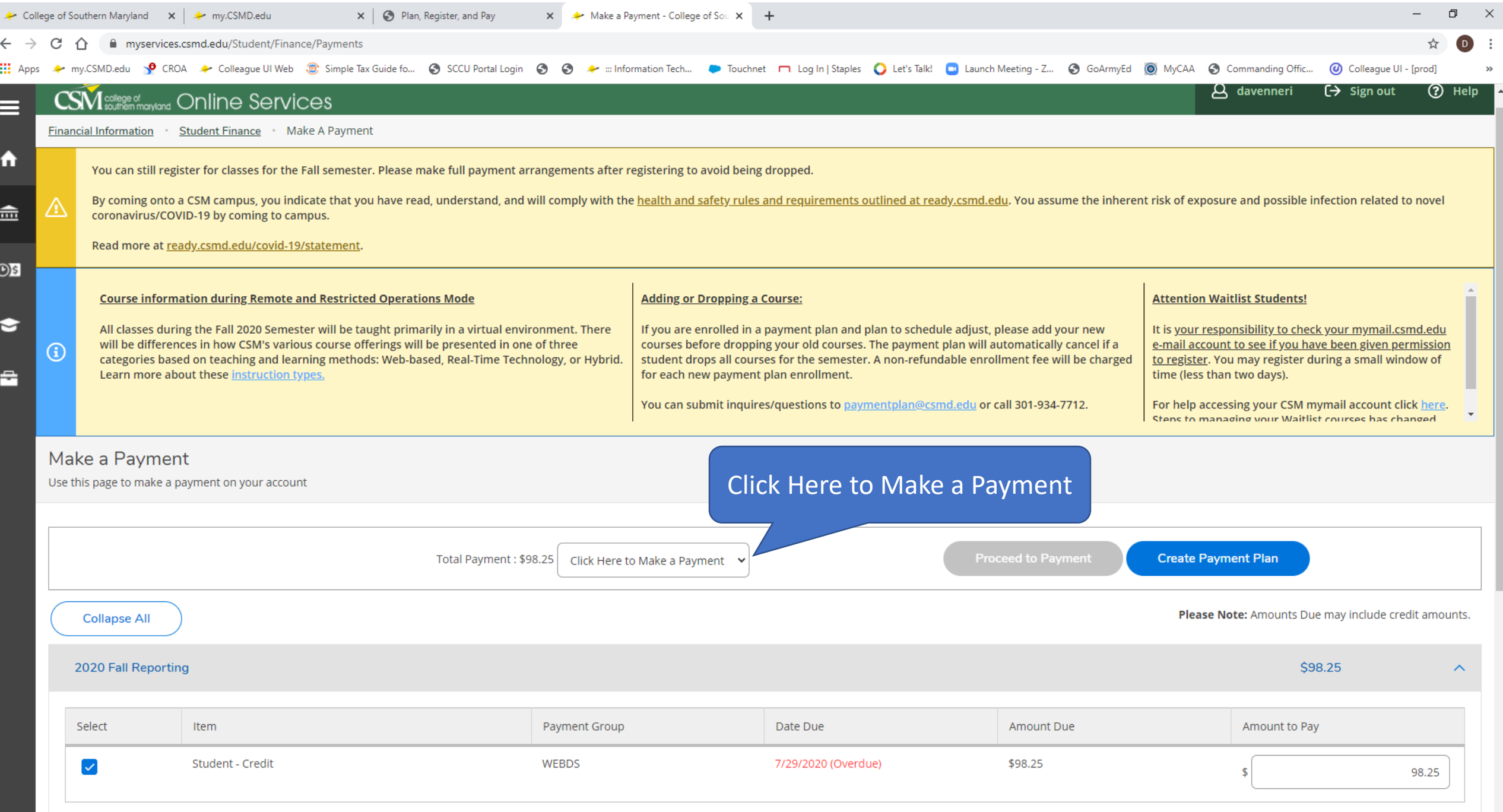

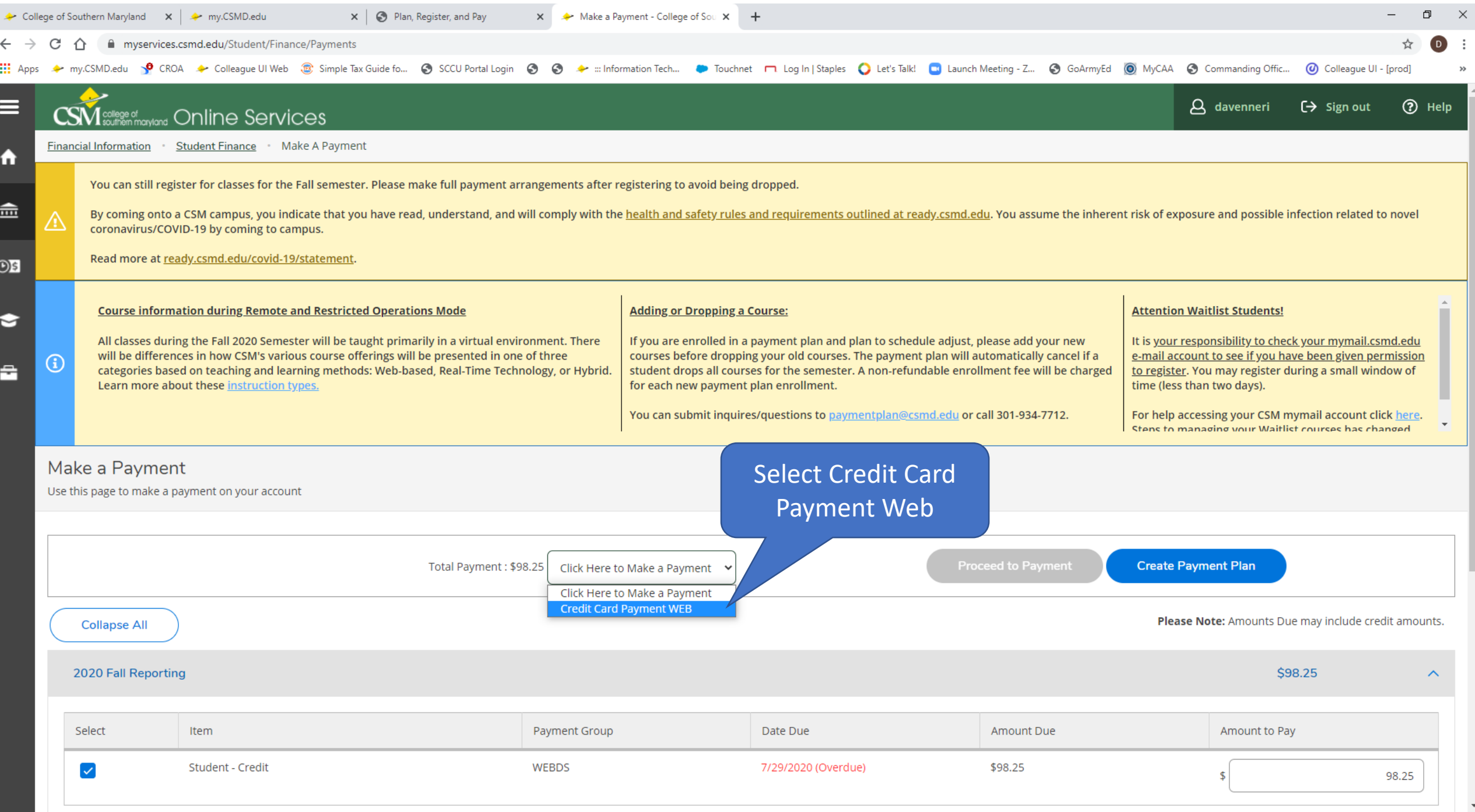

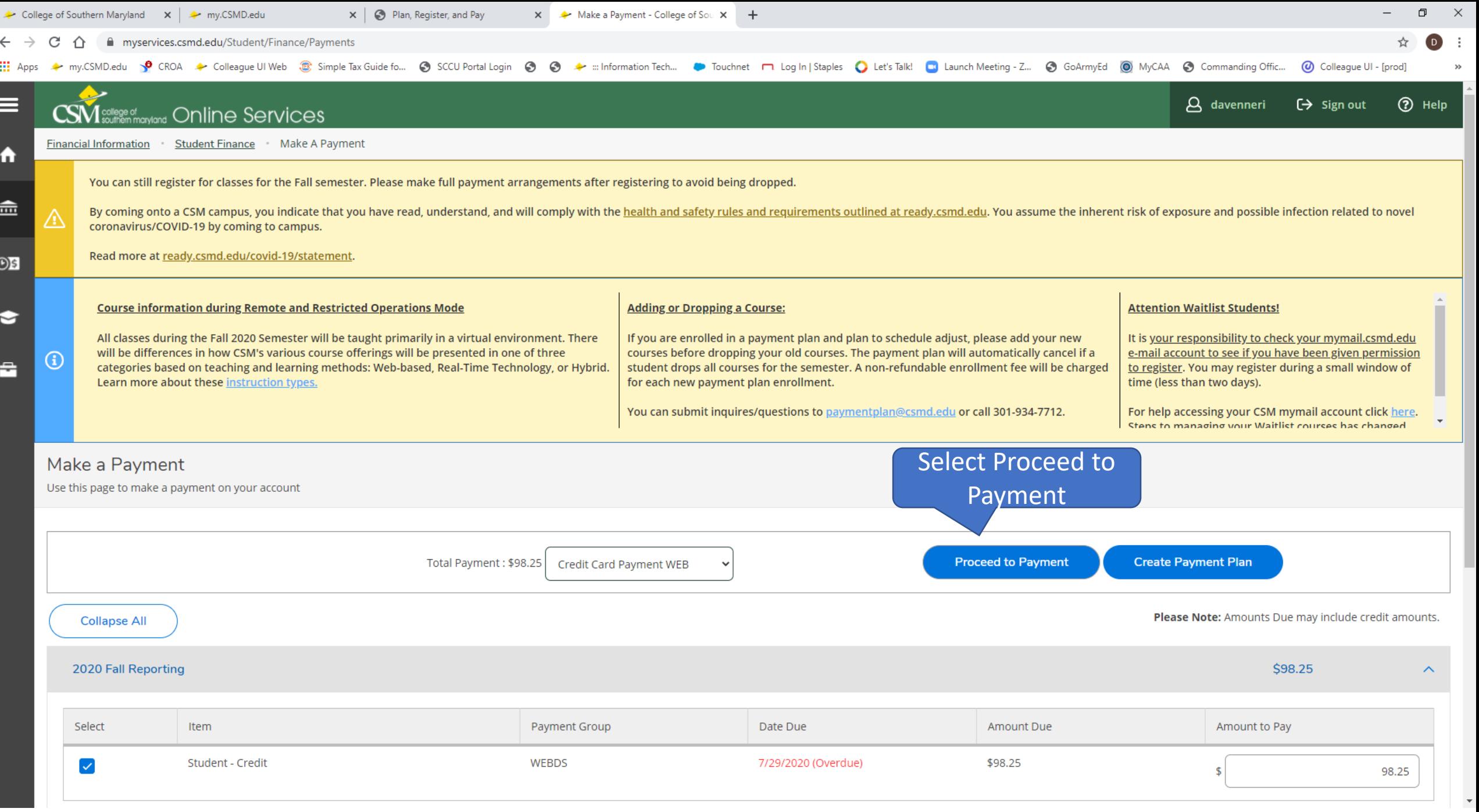

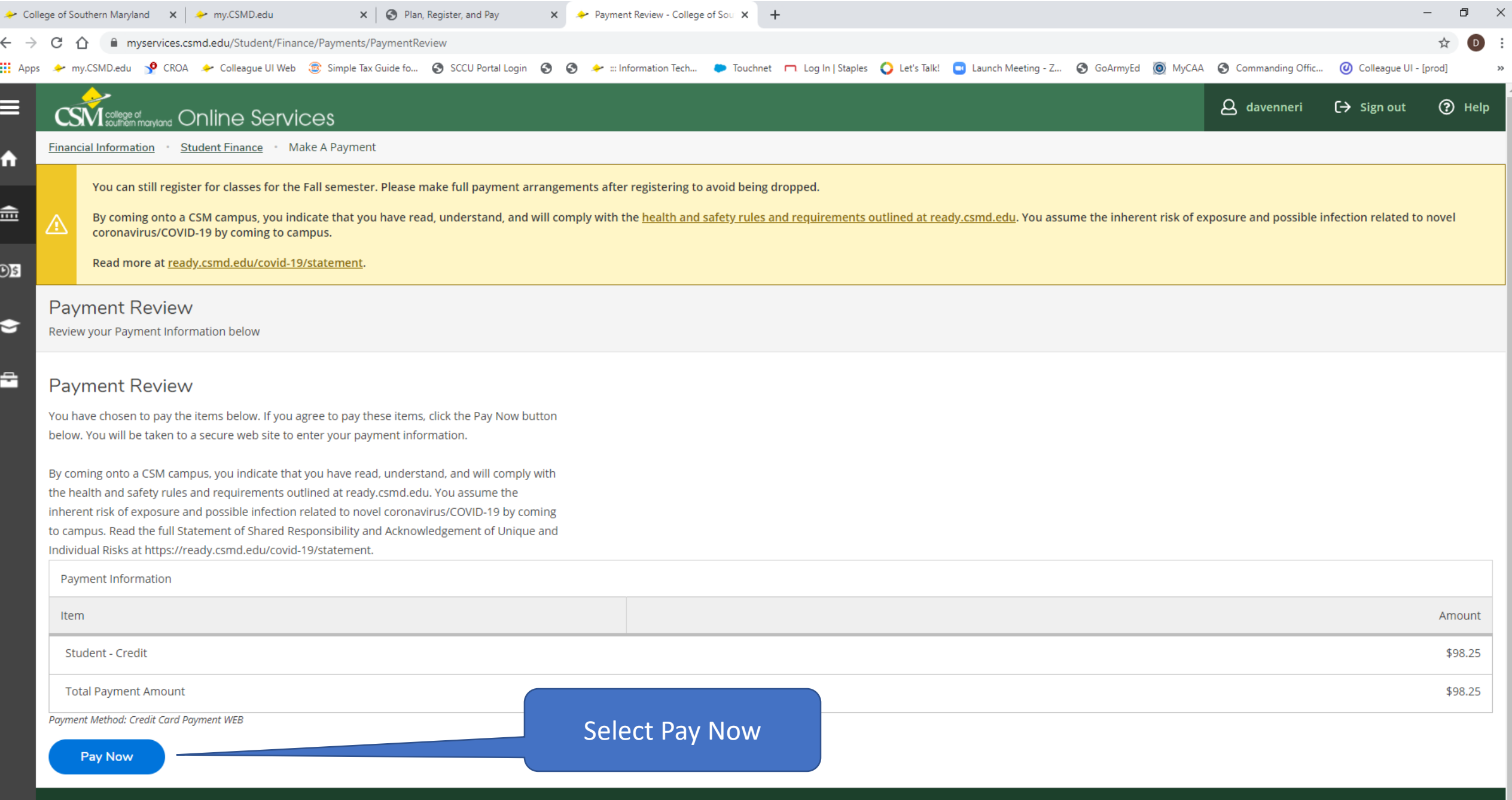

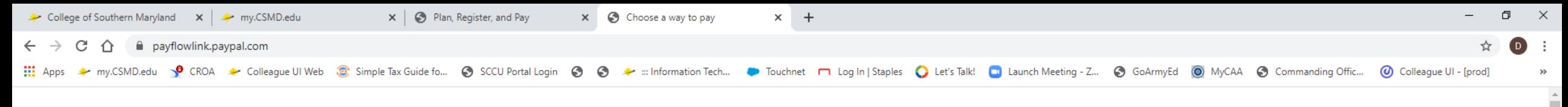

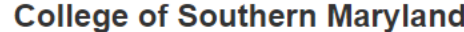

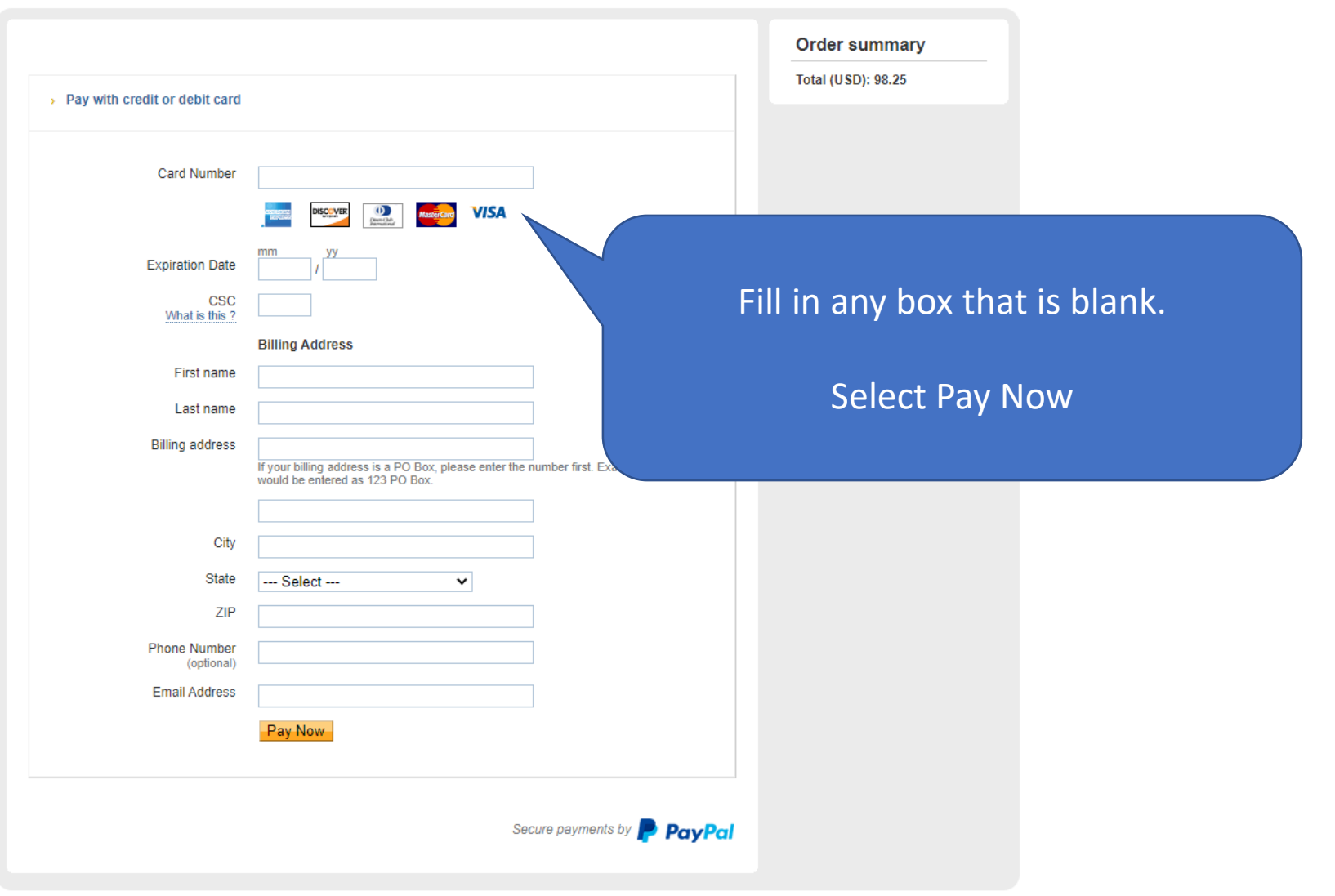

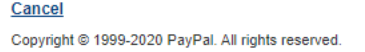